## **LOSAN s.r.o. (eshop.losan.cz)** 09.05.24 1:07:49

eshop@losan.cz 417 562 681

# MIKROTIK CLOUD CORE ROUTER CCR2004-16G-2S+

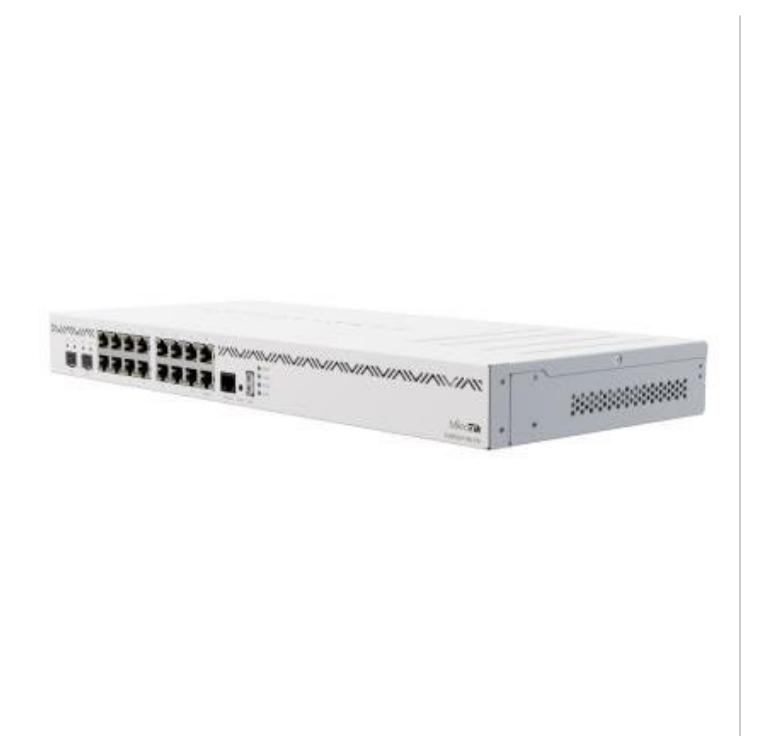

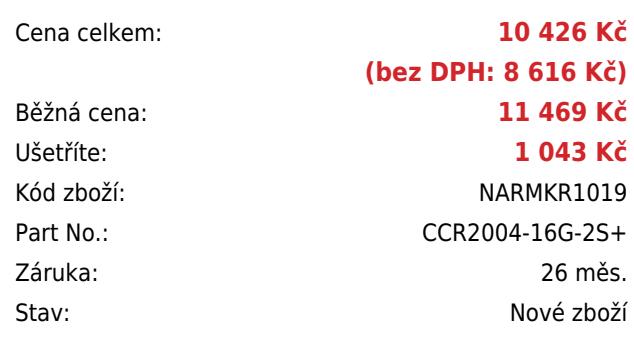

## **Popis**

#### **MikroTik Cloud Core Router CCR2004-16G-2S+**

Cloud Core Router MikroTik CCR2004-16G-2S+ se **4 GB paměti RAM** s bezkonkurenčním výkonem, který poskytuje **4jádrový 64bitový ARM procesor AL32400** na frekvenci **1,7 GHz**. Router má **šestnáct GbE portů a dva 10G SFP+** sloty. Každý přepínací čip routeru má plně duplexní 10 Gb/s linku k procesoru, a díky tomu má **nejlepší jednojádrový výkon v sérii CCR** routerů. Další předností je duální redundantní napájení pro bezproblémový a stabilní provoz.

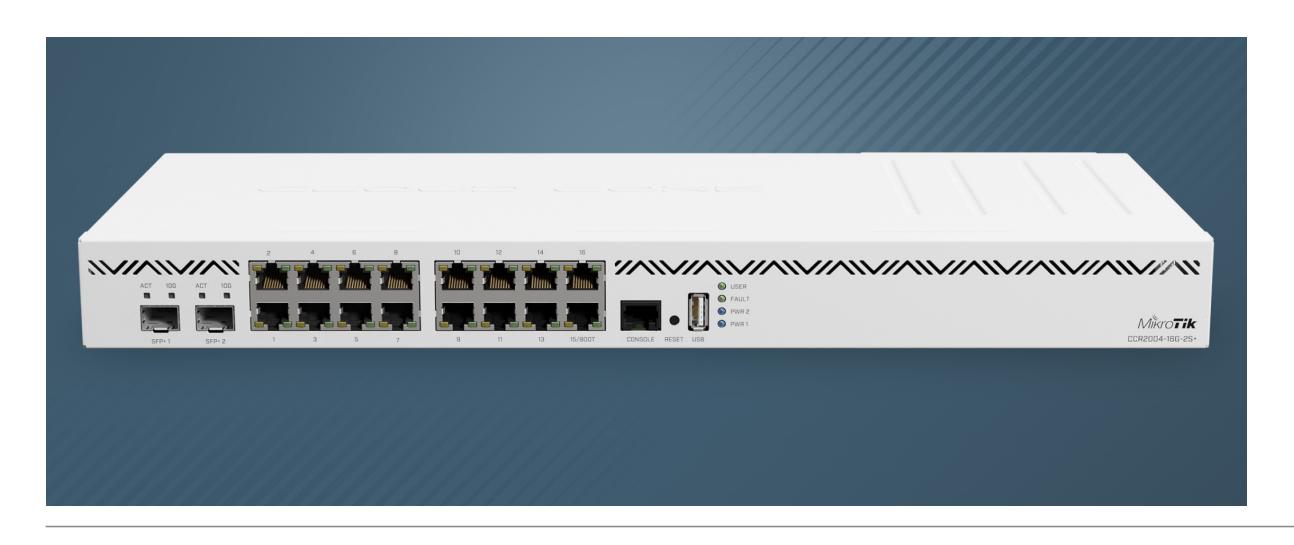

Balení obsahuje: Cloud Core Router CCR2004-16G-2S+ určený pro montáž do racku (1U), dva napájecí kabely a rackmount kit.

#### **Informace k systému RouterOS MikroTik**

- Začínáte-li s RouterOS MikroTik nebo potřebujete-li **poradit se složitějším nastavením,** můžete **využít naší [podpory](http://www.i4wifi.cz/_d1308.html)**.
- **•** lak RouterBoard nastavit a spravovat se dozvíte na našich **[školeních](http://skoleni.i4wifi.cz)**.
- Rady k nastavení a často kladené otázky lze najít v sekci **[Technická podpora](https://www.i4wifi.cz/cs/technicka-podpora/71-mikrotik)**.
- Všechny RouterBoardy mají stejný systém RouterOS MikroTik.
- Všechny zařízení s RouterOS MikroTik plně **podporují IPv6**, mají **firewall**, **Queues**, **NAT** a s licencí **L4** podporují **CAPsMAN server.**
- MikroTik lze nastavit přes **webové rozhraní**, přes **mobilní aplikaci**, anebo programem winbox, který je ke stažení na mikrotik.com.
- MikroTik má "Quick Set" tedy **možnost rychlého nastavení**. Na výběr je z několika přednastavených profilů.

### **ZÁKLADNÍ SPECIFIKACE**

**CPU:** Alpine v2 AL32400 (1,7 GHz, 64-bit, ARMv8-A Cortex-A57, 4jádrový) **Velikost paměti:** 4 GB DDR4 RAM + 128 MB NAND **Porty:** 16x GbE RJ-45, 2x 10G SFP+, 1x USB 3.0 typ A, 1x RJ-45 (konzole) **Podpora PoE:** ne **Napájení:** redundantní, 2x interní zdroj AC 100-240 V **Operační systém:** RouterOS (L6) **Rozměry:** 443 x 210 x 44 mm

#### **Užitečné odkazy:**

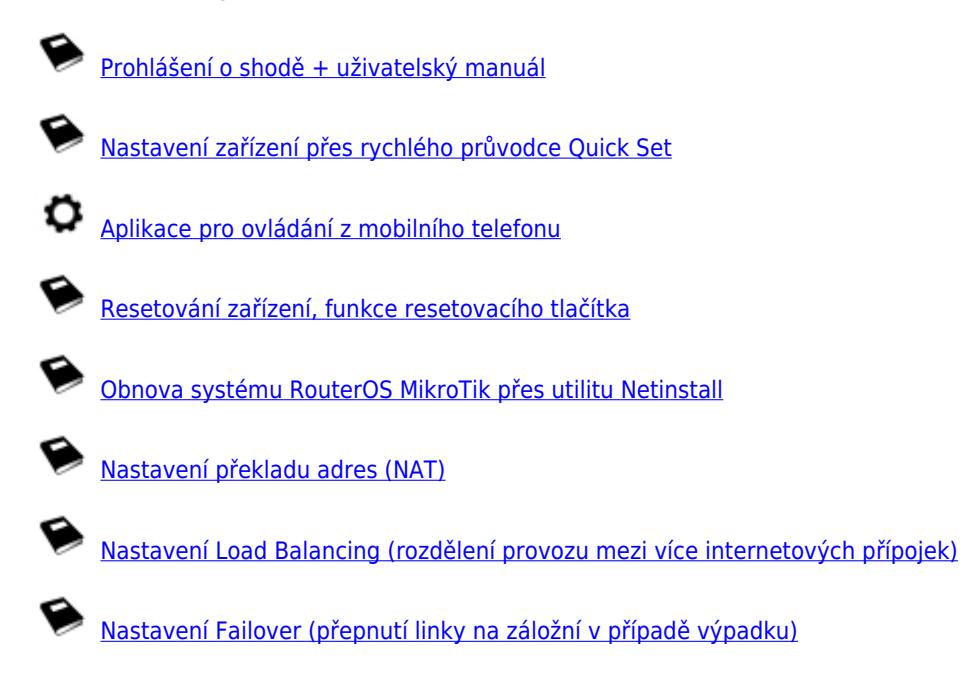